# **BAB IV METODOLOGI PENELITIAN**

#### 4.1. Populasi dan Sampel Penelitian

Populasi pada penelitian ini adalah seluruh pesawat udara yang berada di bandar udara PT. Angkasa Pura I (Persero) Adisutjipto Yogyakarta. Sedangkan sampel penelitian yaitu pesawat udara yang datang dan berangkat pada tanggal 11 Desember 2017 sampai 24 Desember 2017. Pemilihan waktu penelitian ini dikarenakan pada tanggal 11 Desember 2017 hinggga 17 Desember 2017 sebagai hari biasa sedangkan pada tanggal 18 Desember 2017 hingga 24 Desember 2017 merupakan Periode libur Natal dan Tahun Baru 2018, sehingga memungkinkan terjadinya perbedaan kondisi penerbangan di Bandar Udara Adi Sutjipto Yogyakarta.

#### 4.2. Tempat dan Waktu Penelitian

Penelitian dilakukan di Bandar Udara Adisutjipto Yogyakarta. Data penelitian diperoleh dari *website* bandar Udara Adisutjipto Yogyakarta (<https://www.flightradar24.com/data/airports/jog>). Waktu penelitian ini dilakukan selama 2 minggu dimulai pada tanggal 11 Desember 2017 sampai 24 Desember 2017.

## 4.3. Variabel Penelitian

Variabel yang digunakan dalam penelitian ini yaitu tingkat kedatangan dan tingkat keberangkatan pesawat udara di bandar udara Internasional Adisutjipto Yogyakarta. Berikut ini adalah definisi operasional variabel (DOP) pada penelitian ini :

| N <sub>0</sub> | <b>Variabel</b> |                  | <b>DOP</b>                                   | <b>Satuan</b> |
|----------------|-----------------|------------------|----------------------------------------------|---------------|
|                | Tingkat         | Kedatangan   Ban | memasuki Unit<br>pesawat<br>yang             |               |
|                | Pesawat         |                  | landasan pacu per 15 menit baik yang pesawat |               |
|                |                 |                  | mendarat maupun yang akan lepas landas.      |               |

**Tabel 4.1** Definisi Operasional Variabel

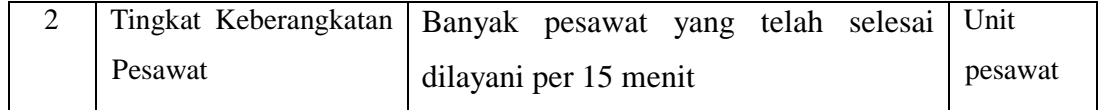

# 4.4. Metode dan Pengumpulan Data

Dalam penelitian ini data yang digunakan yaitu data sekunder berupa data waktu kedatangan dan keberangkatan pesawat udara yang diperoleh dari website resmi bandar udara Adisutjipto Yogyakarta. Sedangkan sampel yang diambil merupakan hasil pengambilan sampel random acak sederhana karena kedatangan maupun keberangkatan pesawat terjadi secara acak.

# 4.5. Metode dan Analisis Data

Metode analisis yang digunakan pada penelitian ini yaitu Analisis antrian pada data kedatangan dan keberangkatan pesawat dengan tujuan yaitu menganalisis model antrian yang terbentuk berdasarkan antrian kedatangan dan keberangkatan pesawat udara di bandar udara Adisutjipto Yogyakarta.

# 4.6. *Software* Analisis

Pada penelitian ini peneliti menggunakan *software* SPSS 16 dan R 64 bit Versi 3.3.3 untuk membantu pengolahan data analisis. Dimana *Software* SPSS 16 digunakan untuk menguji distribusi kedatangan dan waktu pelayanan bandara sedangkan *software* R digunakan untuk menghitung ukuran kinerja sistem antrian.

## 4.7. Tahapan Penelitian

Berikut ini adalah gambar yang menjelaskan tahapan penelitian secara keseluruhan :

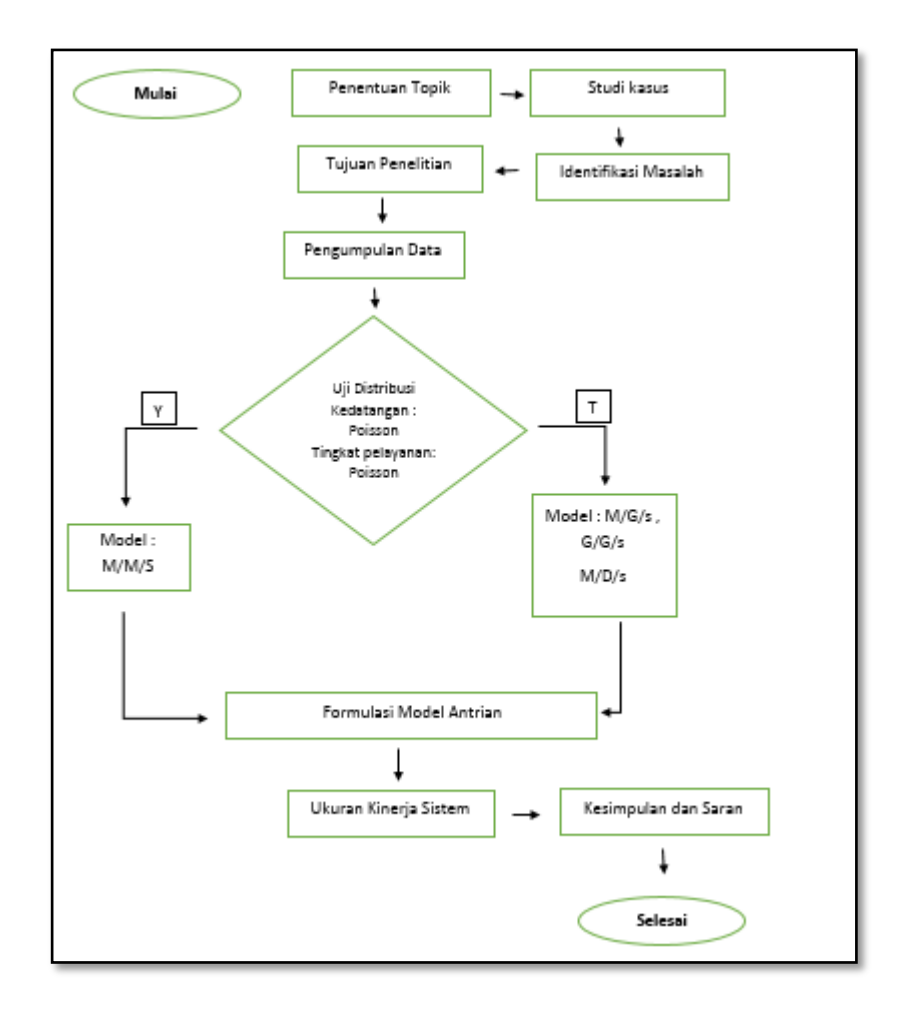

#### Gambar 4.1 Tahapan penelitian

Tahapan penelitian pada Gambar 4.1 di atas adalah sebagai berikut:

## 1. Uji Distribusi

Data kedatangan pesawat udara yang mendarat dan keberangkatan pesawat udara udara yang lepas landas. Untuk menerapkan teori antrian pada data yang sudah didapatkan oleh peneliti dilakukan pengujian distribusi dari data jumlah kedatangan dan keberangkatan serta data waktu pelayanan untuk menentukan model antrian yang tepat.

## 2. Model Antrian

Sistem antrian pada data kedatangan dan keberangkatan pesawat di Bandar Udara Adisutjipto termasuk dalam model *single channel single phase* dimana hanya ada satu jalur masuk dan keluar pesawat yaitu Landasan Pacu *(runaway)* dengan antrian satu tahap.

3. Formulasi Model Antrian

Yaitu penentuan formula model antrian berdasarkan hasil pengujian distribusi data kedatngan dan keberangkatan pesawat dimana pada penelitian ini menggunakan formula model M/M/1.

4. Ukuran Kinerja Antrian

Pada tahapan ini akan dihitung nilai – nilai komponen kinerja antrian yaitu Ls, Lq, Wq, dan Ws.